# **apk betano - 2024/08/06 Notícias de Inteligência ! (pdf)**

**Autor: symphonyinn.com Palavras-chave: apk betano**

## **apk betano**

Você está pronto para turbinar suas apostas e ter acesso a **bônus exclusivos** da Betano? Neste guia completo, vamos te mostrar como conseguir **códigos promocionais da Betano** e aproveitar as melhores ofertas de 2024.

**Está com pressa?** Então, confira nossa tabela com os códigos promocionais mais recentes:

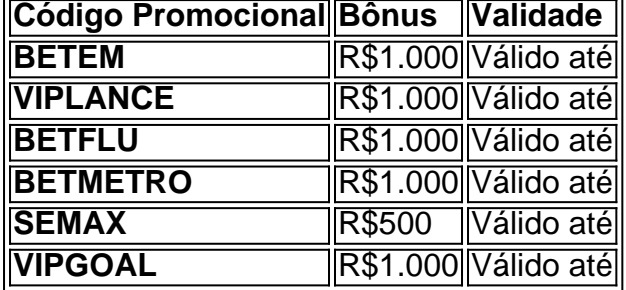

**Mas como usar esses códigos promocionais?** É simples! Siga estes passos:

- 1. **Acesse o site da Betano:** Clique no link [fazer aposta da lotofácil pela internet](/pdf/fazer-apost-a-da-lotof�cil-pela-internet-2024-08-06-id-26477.html) e você será redirecionado para a página oficial da Betano.
- 2. **Clique em apk betano "Registrar":** Encontre o botão "Registrar" e clique nele para iniciar o processo de cadastro.
- 3. **Preencha seus dados:** Informe seu nome completo, data de nascimento, CPF, e-mail e crie uma senha segura.
- 4. **Insira o código promocional:** Na última etapa do cadastro, você encontrará um campo para inserir o código promocional. Digite o código desejado da tabela acima e clique em apk betano "Criar Conta".

**Pronto!** Você ativou seu código promocional e já pode começar a aproveitar seus bônus. **Quais são os benefícios de usar um código promocional da Betano?**

- **Bônus de boas-vindas:** Receba um valor extra para começar a apostar com mais saldo.
- **Apostas grátis:** Faça apostas sem gastar seu próprio dinheiro e tenha a chance de ganhar.
- **Aumento de odds:** Aproveite odds mais altas em apk betano seus palpites e aumente seus ganhos.
- **Acesso a promoções exclusivas:** Tenha acesso a ofertas especiais e torneios exclusivos para usuários com código promocional.

#### **Dicas para maximizar seus ganhos com códigos promocionais:**

- **Fique atento às datas de validade:** Os códigos promocionais têm um prazo de validade, então aproveite-os o mais rápido possível.
- **Leia os termos e condições:** Entenda as regras de cada código promocional para garantir que você está usando-o da forma correta.
- **Aproveite as ofertas especiais:** A Betano oferece promoções sazonais e eventos especiais, então fique de olho nas oportunidades.

**E aí, está pronto para ter uma experiência incrível na Betano?** Não perca tempo! Acesse o site da Betano agora mesmo, escolha seu código promocional e comece a apostar com mais vantagens!

**Lembre-se:** Aposte com responsabilidade e divirta-se!

## **Partilha de casos**

### Como Conseguir Código Promocional Betano? - Uso do VIPGOAL para Bônus Até R\$ 1000! Estou com muita alegria em apk betano compartilhar minha jornada de como consegui um bônus significativo na casa da Betano, utilizando o código promocional VIPGOAL. Essa experiência foi não apenas empolgante, mas também educacional e enriquecedora. Agora estou pronto para compartilhar minhas informações pessoais completas e os passos detalhados que ajudaram a transformar o uso desse código em apk betano um sucesso!

 Antecedentes: 23 de novembro de 2024 - Eu estava no meio da cobiça por bônus e melhores experi

ências na Betano quando descobri o código promocional VIPGOAL. Ao receber um acompanhamento com sugestões para ganhos até R\$ 1000, fiquei animado em apk betano embarcar nessa jornada de apostas e otimização financeira.

Passos Detalhados:

1 **Visite o site da Betano**: Comecei pesquisando sobre a plataforma, garantindo que entendesse seus recursos antes de embarcar no empreendimento com o VIPGOAL. Ouvi dizer que é vital estar bem informado quando se trata de apostas e bônus!

2 **Registre-se na Betano**: Com a determinação, registrei minha conta no site da Betano, preenchendo todos os campos necessários com precisão. Lembre-se sempre de usar informações pessoais autênticas para garantir um processo suave e legítimo!

3 **Insira o código promocional VIPGOAL**: Depois que minha conta foi criada, achei o campo exclusivo do bônus e inseri com cuidado meu precioso código. Fique sempre atento às instruções fornecidas pelo site da Betano!

4 **Compreenda os termos e condições**: Para garantir que estou ciente das regras do bônus VIPGOAL, li todos os detalhes antes de prosseguir. É importante entender as expectativas para evitar surpresas desagradáveis!

5 **Comece a apostar com confiança**: Com o código inserido e um novo conhecimento das regras, fui em apk betano frente e comecei a me divertir! Lembre-se sempre de apostar responsavelmente dentro dos limites definidos pela plataforma.

6 **Aproveite os bônus**: Com o tempo, usei minhas habilidades analíticas e estratégia para otimizar meu jogo com as apostas selecionadas que melhor se adaptavam aos meus interesses. Acredito que a chave para aproveitar esses bônus é sempre estar atento às oportunidades de negócios dentro da plataforma!

7 **Mantenha-se informado e envolvido**: Atualizei minhas habilidades e permaneci fiel a apostas com a Betano, se engajando regularmente em apk betano estratégias de jogo e oportunidades de bônus. Não hesite em apk betano participar das comunidades online para compartilhar ideias e aprender uns com os outros!

Principais lições aprendidas:

**Informação é poderoso**: Ao entender a plataforma, as estratégias de apostas e as regras dos bônus, fique confiante para aproveitar ao máximo o seu jogo.

**Apostar responsavelmente**: Sempre mantenha limites financeiros e emocionais quando se trata do jogo – é crucial para a segurança e satisfação de longo prazo! cuidado com sua apk betano saúde mental.

 Com o código promocional VIPGOAL da Betano, minha experiência no mundo das apostas foi repleta de emoção, conhecimento e crescimento pessoal. Espero que meu guia ajude você a embarcar em apk betano sua apk betano jornada com confiança!

# **Betano #VIPGALPromoCode #ResponsibleApostas #Campanha de Aposta**

### **Expanda pontos de conhecimento**

#### **O que é o código promocional da Betano "BETEM"?**

O código promocional da Betano "BETEM" permite aos novos usuários liberar até R\$1000 para suas primeiras apostas na plataforma. Ele deve ser usado durante o registro e está disponível apenas para usuários recém-cadastrados.

#### [Leia as regras da oferta no site da Betano](/esporte-da-sorte-jogos-online-2024-08-06-id-24713.htm)

#### **Como obter uma aposta grátis na Betano?**

Existem várias maneiras de conquistar uma aposta grátis na Betano, como completar missões, participar de ofertas exclusivas ou recebê-la como um presente da casa. A aposta grátis pode ser usada de uma só vez ou dividida em apk betano várias apostas.

Atualizado em apk betano 18 de julho de 2024

[Use o código promocional Betano "VIPLANCE" em apk betano 2024](/mejores-ofertas-cas-inos-2024-08-06-id-34822.shtml)

#### **Passo a passo para sacar o bônus da Betano**

- 1. Acesse o site da Betano;
- 2. Faça login em apk betano sua apk betano conta;
- 3. Clique no saldo, disponível no canto superior direito da tela;
- 4. Selecione "Conta";
- 5. Clique em apk betano "Saque";
- 6. Escolha um dos métodos de pagamento (Pix ou transferência bancária);
- 7. Informe os dados solicitados, como o CPF.

[Saiba como ganhar o bônus da Betano de R\\$1.000 hoje](/article/esports-bet--2024-08-06-id-25287.html)

[Leia mais sobre apostas e bônus da Betano no Correio Braziliense](/article/-bet-way-bonus-100-2024-08-06-id-12562.htm)

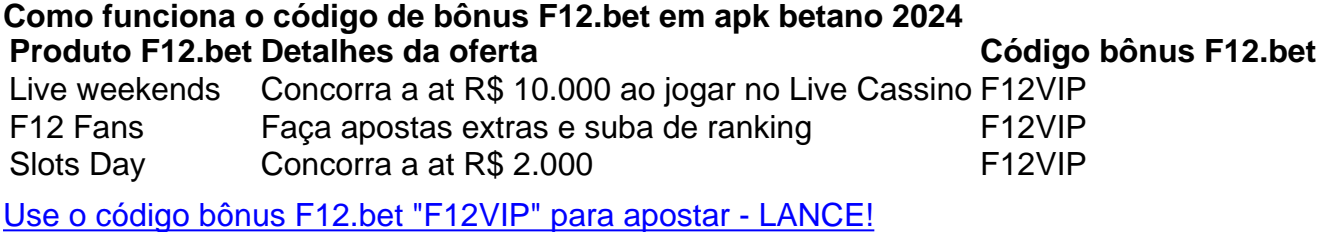

### **comentário do comentarista**

**Símbolo do Administrador**: Boa noite, eu sou o administrador da Betano. Hoje vou fazer um breve resumo deste artigo que visa ensinar sobre como obter códigos promocionais e desfrutar das melhores ofertas de 2^\*\*\*!

O conteúdo explica passos claros para encontrar, inserir e utilizar códigos promocionais da Betano. A lista fornecida inclui vários códigos com benefícios diferentes, como bônus de boasvindas e apostas gratuitas. No entanto, a tabela não menciona as datas validadoras dos códigos promocionais - esta é uma informação importante que o leitor precisaria para usar os códigos corretamente.

Além disso, embora haja dicas sobre como maximizar ganhos com esses códigos promocionais, a lista pode ser mais detalhada e específica em apk betano termos de estratégias ou táticas para fazer uso otimizado das ofertas da Betano.

Em conclusão: o artigo fornece uma boa base sobre como usar códigos promocionais na Betano, mas poderia ser melhorado com mais detalhes específicos e informações validadoras dos códigos promocionais. Por fim, dê um rating de **7/10** para este artigo.

#### **Referências Bibliográficas:**

- 1. [roletinha jogos](/artigo/roletinha-jogos-2024-08-06-id-42766.pdf)
- 2. [aposta aberta sportingbet](/aposta-aberta-sportingbet-2024-08-06-id-3557.pdf)
- 3. [pixbet 001.com](/html/pix-bet--001.com-2024-08-06-id-38081.shtml)
- 4. [bonussemdeposito](https://www.dimen.com.br/aid-bonussemdeposito-2024-08-06-id-14538.html)